## Sage Evolution Knowledgebase Article

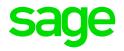

| Article Outline     | 'Fields in _bvGLTransactionsFull and<br>_bvGLTransactionsHistFull views do not match' GL<br>report error |                                             |
|---------------------|----------------------------------------------------------------------------------------------------|---------------------------------------------|
| Article Date        | 2018/01/25                                                                                               |                                             |
| Knowledge Type      | Solving an error message                                                                                 |                                             |
| Knowledge Activity  | Reporting/Printing                                                                                       |                                             |
| Application Version | V7.20.4.000                                                                                              |                                             |
| Application Edition | <ul> <li>Evolution Standard /</li> <li>Sage 100 Evolution</li> </ul>                                     | ☑ Evolution Premium /<br>Sage 200 Evolution |
| Primary Module      | General Ledger                                                                                           |                                             |
| Secondary Module    | General Ledger                                                                                           |                                             |
| Knowledge Source    | Incoming Customer Query                                                                                  |                                             |

## **Description of Error message**

The following error message may display when running the **General Ledger | Reports | Account Transactions report**, or perhaps any other GL type report:

| Error | 2                                                                                                    |
|-------|----------------------------------------------------------------------------------------------------|
| 8     | Report General Ledger Account<br>Transactions                                                                              |
|       | Fields in _bvGLTransactionsFull and<br>_bvGLTransactionsHistFull views do not match! Please<br>contact your Administrator! |
|       | ОК                                                                                                    |

## Solution / Details

First note that, in earlier versions of Evolution, the above error was due to a known software bug logged as **EQ17332**.

It's therefore recommended to upgrade your Evolution package to the latest version, currently version 7.20.6, to fix this error.

If, however, you are still observing the error after upgrading, the steps below explain how to resolve the abovementioned query.

These steps should **ONLY** be performed by a professional Evolution support consultant (e.g. in Evolution Support Department or your local Evolution Business Partner).

- 1. Get all users to log out of the company.
- 2. Backup the company.
- 3. Within MS SQL Management Studio, run a SQL script to delete the \_bBvGLTransactionsHistFull view.
- 4. Rename the existing **\_bvGLTransactionsFull** view to **\_bvGLTransactionsHistFull**
- 5. Obtain the MS SQL script from the Sage Evolution Support Department that . recreates the **\_bvGLTransactionsFull** view.
- 6. When done, log back in and re-open the Evolution company.
- 7. Run a **GL** | **Maintenance** | **GL Relink** and wait until done.
- 8. Users should now be able to run any type of GL related report without any further issues.

**Disclaimer:** These articles refer to possible solutions and a platform to share information. Each article describes a method that solved a query (knowledge gathered from previous sites) and how Sage Evolution should operate. These articles make reference to a specific Sage Evolution version, however the thought process can be generalised. Please note the information contained in these articles should be treated as guidelines and adapted to accommodate differences in business processes and IT environments. Articles may not be applicable to all environments. If this article did not resolve your query please contact the Sage Evolution Support Department directly on: +27 (0) 86 112 6837.